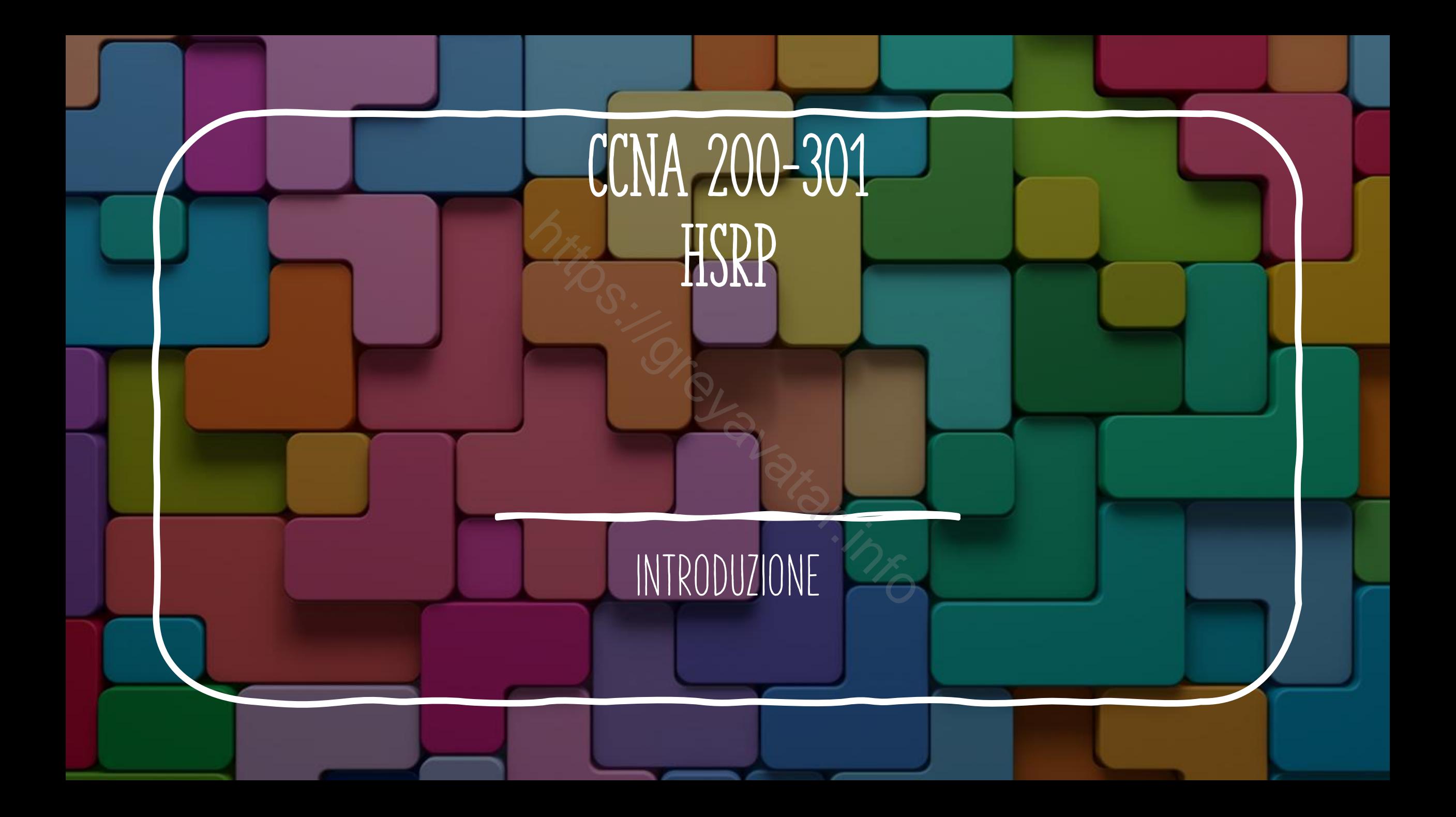

### FIRST HOP REDUNDANCY PROTOCOL

- Il termine First Hop Redundancy Protocol (FHRP family) indica una famiglia di protocolli. • Il termine First Hop Redundancy Protocol (FHRP family) indica una<br>famiglia di protocolli.<br>• I protocolli in questione (HRSP, VRRP, GLBP) permettono una<br>ridondanza a livello 3 (IP).<br>• HRSP (protocollo proprietario Cisco è
- I protocolli in questione(HRSP,VRRP,GLBP) permettono una ridondanza a livello 3 (IP).
- 

# HSRP IP E MAC

- VIP = è l'indirizzo virtuale che i dispositivi collegati alla rete devono usare come dafault gateway
- MAC = a livello 2 i dispositivi faranno riferimento al mac virtuale rappresentato in figura
- Gli ultimi caratteri del mac rappresentano il gruppo

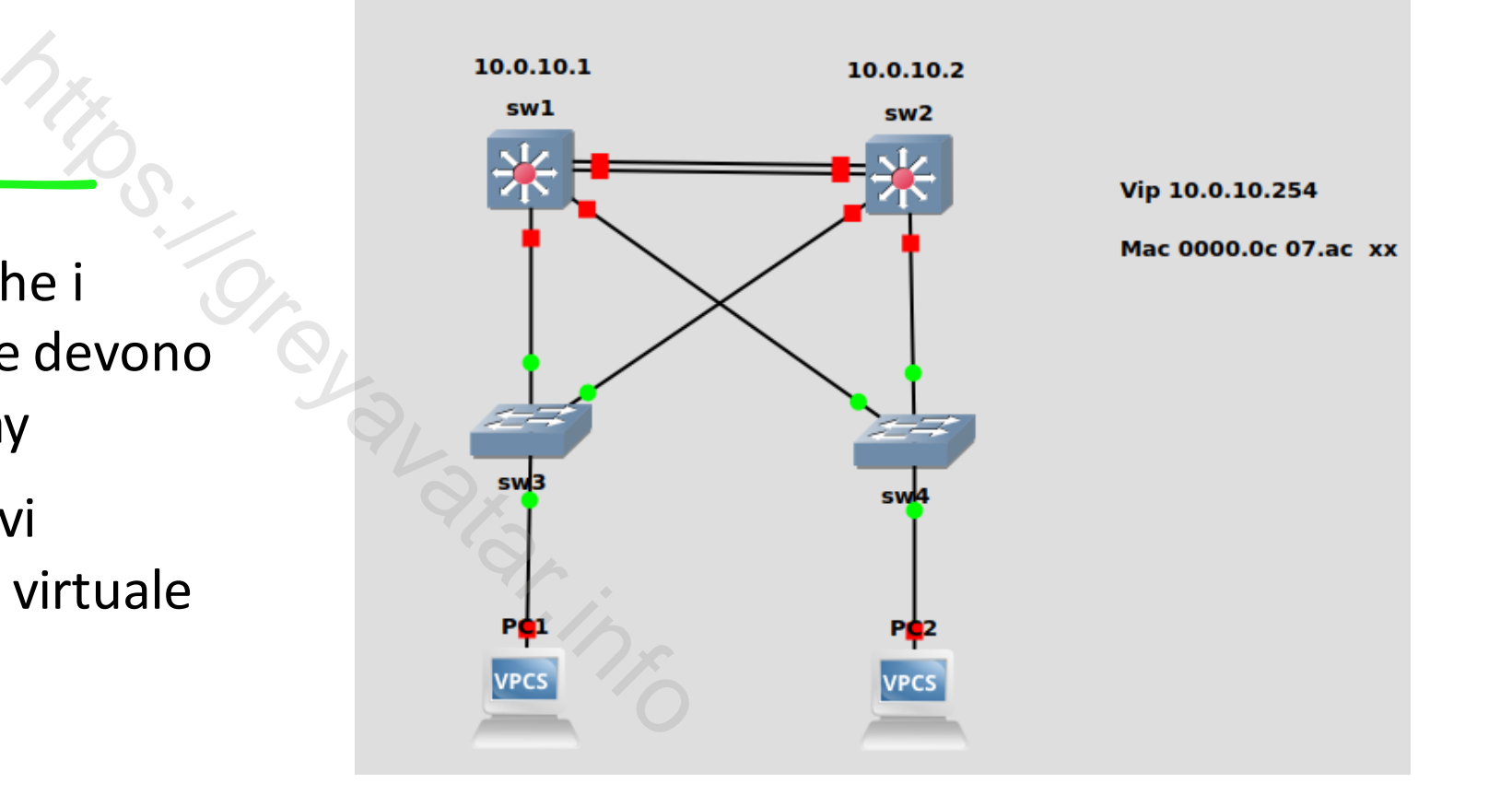

## Active / standby

- Nella configurazione HSRP ho un dispositivo attivo ed almeno un dispositivo in standby
- Dei messaggi di controllo HELLO vengono inviati dai dispositivi (default 3 sec) per verificare lo stato del gruppo.
- Per default dopo 10 secondi dalla caduta del dispositivo Active, il device in Standby diventa attivo

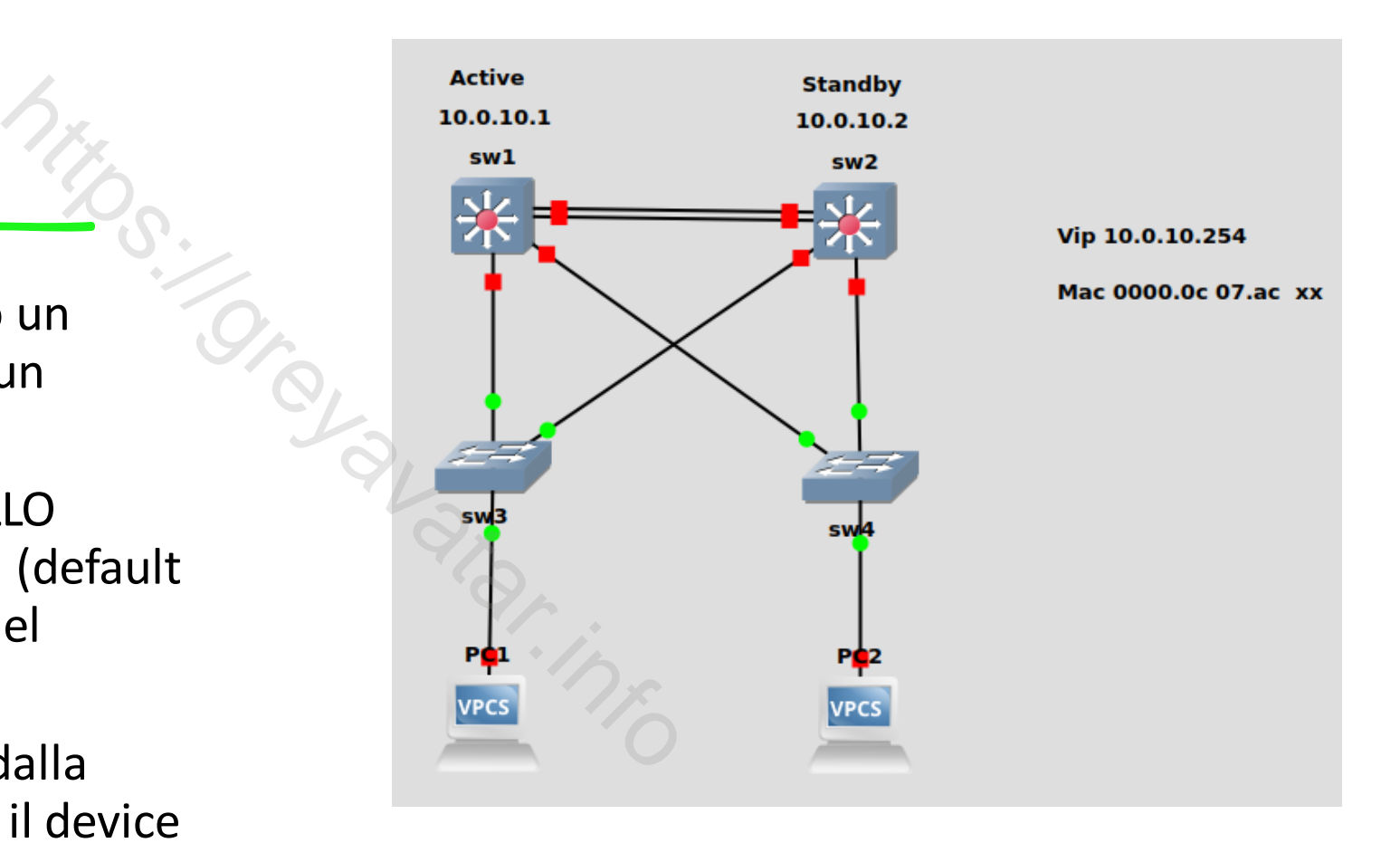

# HSRP MAC VIRTUALE

- Primi sei caratteri: 0000.0C, Cisco vendor.
- Quattro caratteri centrali: 07.AC, HSRP versione 1.
- Ultimi due caratteri: xx, standby group number

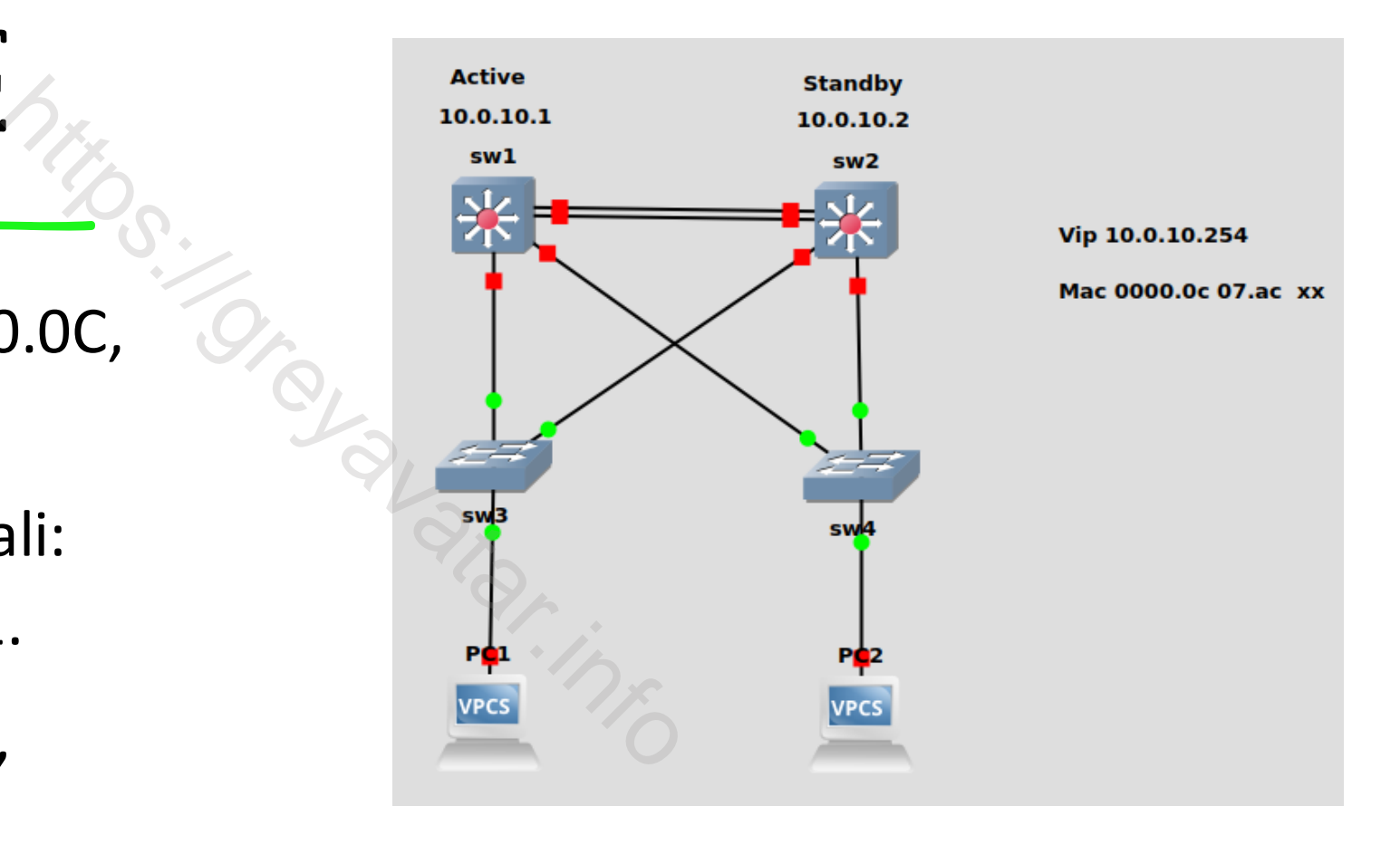

### STANDBY PRIORITY

- HSRP basa il suo funzionamento sulla priorità
- Per rendere un device parte di un gruppo si usa il comando **standby 1 ip 10.0.10.254**
- Se si vuole assegnare una priorità al gruppo si usa il comando **standby 1 priority 105.** Exionamento sulla priorità<br>
Ce parte di un gruppo si u<br>
e una priorità al gruppo s<br>
priority 105.<br>
Te decrementata in auton
- La priorità può essere decrementata in automatico monitorando lo stato di un'interfaccia. Quando una connessione cade posso decrementare il valore di priorità

#### HSRP Interface Tracking

- Uso un comando come da esempio **standby 1 track ge0/0**
- Se l'interfaccia ge0/0 perde connettività il device sul quale ho impostato la priorità per default perde 10 punti.
- Se ho impostato il comando **standby 1 preempt** e il nuovo valore di priorità è inferiore di uno dei device in standby il device in stato Uso un comando come da esempio standby 1<br>Se l'interfaccia ge0/0 perde connettività il dev<br>impostato la priorità per default perde 10 pui<br>Se ho impostato il comando standby 1 preem<br>priorità è inferiore di uno dei device in

### HSRP preempt e reload

- Se un device a causa di problemi hardware o di memoria continua a riavviarsi in è consigliabile cambiare continuamento lo stato di standby/active • Se un device a causa di problemi hardware o<br>
riavviarsi in è consigliabile cambiare continua<br>
standby/active<br>
• Il comando preempt può ritardare il cambio c<br>
riavvio di un dispositivo<br>
• standby 1 preempt delay reload 90
- Il comando preempt può ritardare il cambio di stato in caso di riavvio di un dispositivo
- 

#### HSRP tuning

- Per default il device in standby diventerà active dopo dieci secondi senza ricevere messaggi di hello dall'attuale active.
- Posso modificare i timer per avere valori diversi ad esempio: **standby 1 timers msec 200 msec 600**
- Il primo timer rappresenta il tempo di invio dei messaggi di hello, il secondo timer il tempo prima che il device in standby passi ad active. in standby diventerà activ<br>aggi di hello dall'attuale a<br>mer per avere valori dive<br>sec 200 msec 600<br>esenta il tempo di invio d<br>npo prima che il device in